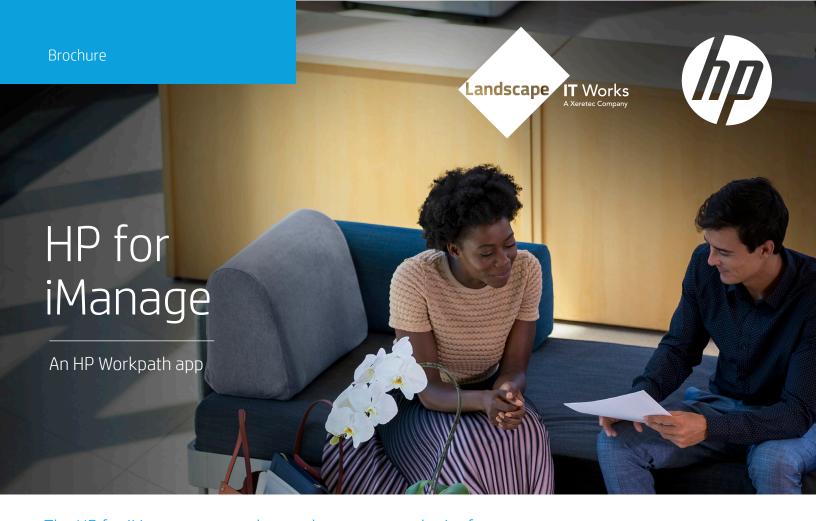

The HP for iManage app can be used to scan to and print from your iManage cloud account using the printer control panel. By providing a direct connection between the HP printer<sup>1</sup> and the iManage account, the HP for iManage app optimizes workflows and worker efficiency with the following features:

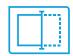

Scan directly to iManage and print or email directly from the Cloud in one integrated step using the printer control panel.

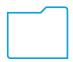

Quickly locate stored documents using enhanced search and filter capabilities.

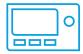

Manage documents and apply document metadata directly from the control panel of any enabled HP printer.

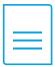

Integrated document access and account sign-in steps eliminate additional time-consuming sign-on requirements and the extra step of downloading documents to a computer.

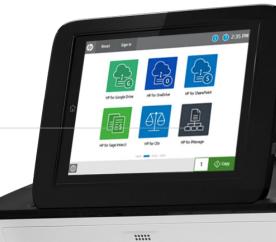

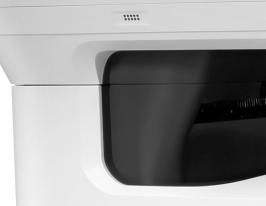

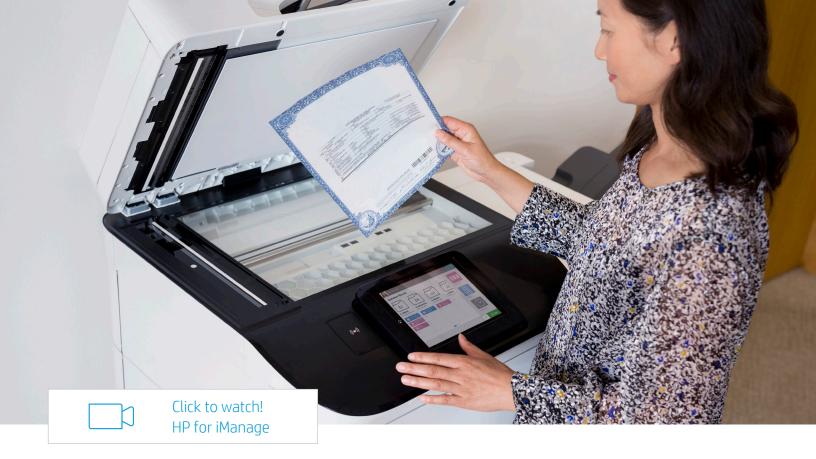

## The HP for iManage app includes the following features:

- Supports cloud SIO authentication from HP<sup>2</sup>
- File names are automatically date/time stamped
- Searchable documents
- Supported file resolutions for iManage: 75 to 600 dpi
- File quality adjustment options for iManage: Low, Medium, or High
- Scan-to document types: JPG, PDF, PDF/A, MTIFF, TIFF, OCR, and XPS formats
- Searchable OCR documents<sup>3</sup>
- File types supported: PDF, JPG, TXT, TIFF, and Microsoft® Office4

## Before you can use HP for iManage, the following requirements need to be met:

- Active iManage account
- HP for iManage app installed
- Workpath-compatible MFP5
- HP Command Center (HPCC) set up and configured<sup>6</sup>
- App client IDs already whitelisted
- Register swipe card<sup>7</sup> with passcode OR account credentials through the installed authentication agent for use of cloud SIO<sup>2</sup>

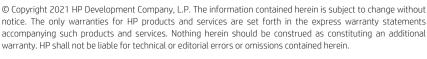

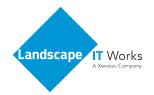

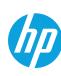

 $<sup>^{\</sup>rm 1}$  Not all MFPs may be compatible with Workpath apps. Not all apps may be available in all locations.

<sup>&</sup>lt;sup>2</sup> For apps with Sign in Once (SIO) enabled and configured, set up the cloud SIO login.

<sup>&</sup>lt;sup>3</sup> Searchable OCR documents include CSV (OCR), HTML (OCR), PDF (OCR), PDF/A (OCR), RTF (OCR), Text (OCR), and Unicode Text (OCR) formats (on supported HP printers).

<sup>&</sup>lt;sup>4</sup> Supported Microsoft® Office files include \*.doc, \*.docx, \*.xls, \*.xlsx, \*.ppt, \*.pptx.

<sup>&</sup>lt;sup>5</sup> Selected models might require a DIMM accessory installed.

<sup>&</sup>lt;sup>6</sup> During HP Command Center (HPCC) setup and configuration, enable and configure the HP Workpath app(s) in HPCC, register your HP printer(s) with HPCC and enable the HP Workpath Link platform in HPCC.

<sup>&</sup>lt;sup>7</sup> HP Universal Card Reader (X3D03A) or HP HIP2 Keystroke Card Reader (Y7C05A).